# C++ Programming: Program Design Including Data Structures, Fifth Edition

Chapter 2: Basic Elements of C++

### Objectives

### In this chapter, you will:

- Become familiar with the basic components of a C++ program, including functions, special symbols, and identifiers
- Explore simple data types
- Discover how to use arithmetic operators
- Examine how a program evaluates arithmetic expressions

### Objectives (cont'd.)

- Learn what an assignment statement is and what it does
- Become familiar with the string data type
- Discover how to input data into memory using input statements
- Become familiar with the use of increment and decrement operators
- Examine ways to output results using output statements

### Objectives (cont'd.)

- Learn how to use preprocessor directives and why they are necessary
- Learn how to debug syntax errors
- Explore how to properly structure a program, including using comments to document a program
- Learn how to write a C++ program

### Introduction

- Computer program
  - Sequence of statements whose objective is to accomplish a task
- Programming
  - Process of planning and creating a program

### A C++ Program

```
#include <iostream>
using namespace std;
int main()
  int num;
  num = 6;
  cout << "My first C++ program." << endl;</pre>
  cout \ll "The sum of 2 and 3 = " \ll 5 \ll endl;
  cout << "7 + 8 = " << 7 + 8 << endl;
  cout << "Num = " << num << endl;
  return 0;
```

### The Basics of a C++ Program

- <u>Function</u>: collection of statements; when executed, accomplishes something
  - May be <u>predefined</u> or <u>standard</u>
- Syntax: rules that specify which statements (instructions) are legal
- Programming language: a set of rules, symbols, and special words
- Semantic rule: meaning of the instruction

### Comments

- Comments are for the reader, not the compiler
- Two types:
  - Single line

```
// This is a C++ program. It prints the sentence:
// Welcome to C++ Programming.
```

Multiple line

```
/*
  You can include comments that can
  occupy several lines.
*/
```

### Special Symbols

Special symbols

### Reserved Words (Keywords)

- Reserved words, keywords, or word symbols
  - Include:
    - int
    - float
    - double
    - char
    - const
    - void
    - return

### Identifiers

- Consist of letters, digits, and the underscore character (\_)
- Must begin with a letter or underscore
- C++ is case sensitive
  - NUMBER is not the same as number
- Two predefined identifiers are cout and cin
- Unlike reserved words, predefined identifiers may be redefined, but it is not a good idea

### Identifiers (cont'd.)

- Legal identifiers in C++:
  - first
  - conversion
  - payRate

TABLE 2-1 Examples of Illegal Identifiers

| Illegal Identifier | Description                                           |  |
|--------------------|-------------------------------------------------------|--|
| employee Salary    | There can be no space between employee and Salary.    |  |
| Hello!             | The exclamation mark cannot be used in an identifier. |  |
| one+two            | The symbol + cannot be used in an identifier.         |  |
| 2nd                | An identifier cannot begin with a digit.              |  |

### Whitespaces

- Every C++ program contains whitespaces
  - Include blanks, tabs, and newline characters
- Used to separate special symbols, reserved words, and identifiers
- Proper utilization of whitespaces is important
  - Can be used to make the program readable

### Data Types

- Data type: set of values together with a set of operations
- C++ data types fall into three categories:

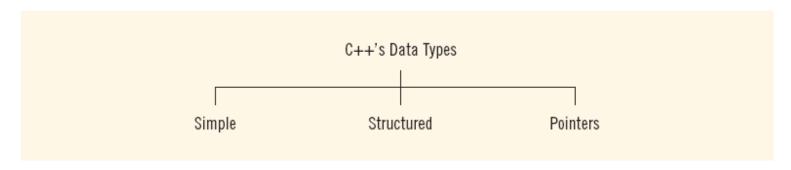

FIGURE 2-1 C++ data types

### Simple Data Types

- Three categories of simple data
  - Integral: integers (numbers without a decimal)
  - Floating-point: decimal numbers
  - Enumeration type: user-defined data type

### Simple Data Types (cont'd.)

- Integral data types are further classified into nine categories:
  - char, short, int, long, bool
  - unsigned char, unsigned short, unsigned int, unsigned long

### Simple Data Types (cont'd.)

**TABLE 2-2** Values and Memory Allocation for Three Simple Data Types

| Data Type | Values                    | Storage (in bytes) |
|-----------|---------------------------|--------------------|
| int       | -2147483648 to 2147483647 | 4                  |
| bool      | true and false            | 1                  |
| char      | -128 to 127               | 1                  |

 Different compilers may allow different ranges of values

### int Data Type

### Examples:

```
-6728
0
78
+763
```

- Positive integers do not need a + sign
- No commas are used within an integer
  - Commas are used for separating items in a list

### bool Data Type

- bool type
  - Two values: true and false
  - Manipulate logical (Boolean) expressions
- true and false
  - Logical values
- bool, true, and false
  - Reserved words

### char Data Type

- The smallest integral data type
- Used for characters: letters, digits, and special symbols
- Each character is enclosed in single quotes

```
-'A', 'a', '0', '*', '+', '$', '&'
```

- A blank space is a character
  - Written ' ', with a space left between the single quotes

### Floating-Point Data Types

 C++ uses scientific notation to represent real numbers (floating-point notation)

**TABLE 2-3** Examples of Real Numbers Printed in C++ Floating-Point Notation

| Real Number | C++ Floating-Point Notation |
|-------------|-----------------------------|
| 75.924      | 7.592400E1                  |
| 0.18        | 1.800000E-1                 |
| 0.0000453   | 4.530000E-5                 |
| -1.482      | -1.482000E0                 |
| 7800.0      | 7.800000E3                  |

## Floating-Point Data Types (cont'd.)

- float: represents any real number
  - Range: -3.4E+38 to 3.4E+38 (four bytes)
- double: represents any real number
  - Range: -1.7E+308 to 1.7E+308 (eight bytes)

## Floating-Point Data Types (cont'd.)

- Maximum number of significant digits (decimal places) for float values is 6 or
   7
- Maximum number of significant digits for double is 15
- Precision: maximum number of significant digits
  - Float values are called single precision
  - Double values are called double precision

### Arithmetic Operators and Operator Precedence

- C++ arithmetic operators:
  - + addition
  - subtraction
  - \* multiplication
  - / division
  - % modulus operator
- +, -, \*, and / can be used with integral and floating-point data types
- Operators can be <u>unary</u> or <u>binary</u>

### Order of Precedence

- All operations inside of () are evaluated first
- \*, /, and % are at the same level of precedence and are evaluated next
- + and have the same level of precedence and are evaluated last
- When operators are on the same level
  - Performed from left to right (associativity)
- 3 \* 7 6 + 2 \* 5 / 4 + 6 means (((3 \* 7) - 6) + ((2 \* 5) / 4)) + 6

### Expressions

- If all operands are integers
  - Expression is called an <u>integral expression</u>
    - Yields an integral result
    - Example: 2 + 3 \* 5
- If all operands are floating-point
  - Expression is called a <u>floating-point</u> <u>expression</u>
    - Yields a floating-point result
    - Example: 12.8 \* 17.5 34.50

### Mixed Expressions

- Mixed expression:
  - Has operands of different data types
  - Contains integers and floating-point
- Examples of mixed expressions:

```
2 + 3.5
6 / 4 + 3.9
5.4 * 2 - 13.6 + 18 / 2
```

### Mixed Expressions (cont'd.)

- Evaluation rules:
  - If operator has same types of operands
    - Evaluated according to the type of the operands
  - If operator has both types of operands
    - Integer is changed to floating-point
    - Operator is evaluated
    - Result is floating-point
  - Entire expression is evaluated according to precedence rules

### Type Conversion (Casting)

- Implicit type coercion: when value of one type is automatically changed to another type
- <u>Cast operator</u>: provides explicit type conversion

```
static cast<dataTypeName>(expression)
```

### Type Conversion (cont'd.)

#### **EXAMPLE 2-9**

#### Expression Evaluates to static cast<int>(7.9) static cast<int>(3.3) static cast<double>(25) 25.0 static cast<double>(5+3) = static cast<double>(8) = 8.0 = 15.0 / 2static cast<double>(15) / 2 (because static cast<double>(15) = 15.0) =15.0/2.0=7.5static cast<double>(15/2) = static cast < double > (7) (because <math>15/2 = 7)= 7.0static cast<int>(7.8 + static cast<double>(15) / 2) = static cast<int>(7.8+7.5) = static cast<int>(15.3) = 15static cast<int>(7.8 + static cast<double>(15/2)) = static cast<int>(7.8 + 7.0) = static cast<int>(14.8) = 14

### string Type

- Programmer-defined type supplied in ANSI/ISO Standard C++ library
- Sequence of zero or more characters
- Enclosed in double quotation marks
- Null: a string with no characters
- Each character has relative position in string
  - Position of first character is 0
- Length of a string is number of characters in it
  - Example: length of "William Jacob" is 13

### Input

- Data must be loaded into main memory before it can be manipulated
- Storing data in memory is a two-step process:
  - Instruct computer to allocate memory
  - Include statements to put data into memory

## Allocating Memory with Constants and Variables

- Named constant: memory location whose content can't change during execution
- The syntax to declare a named constant

```
S const dataType identifier = value;
```

• In C++, const is a reserved word

#### **EXAMPLE 2-11**

Consider the following C++ statements:

```
const double CONVERSION = 2.54;
const int NO_OF_STUDENTS = 20;
const char BLANK = ' ';
const double PAY_RATE = 15.75;
```

## Allocating Memory with Constants and Variables (cont'd.)

- <u>Variable</u>: memory location whose content may change during execution
- The syntax to declare a named constant is:

```
dataType identifier, identifier, . . .;
```

#### **EXAMPLE 2-12**

Consider the following statements:

```
double amountDue;
int counter;
char ch;
int x, y;
string name;
```

### Putting Data into Variables

- Ways to place data into a variable:
  - Use C++'s assignment statement
  - Use input (read) statements

### Assignment Statement

The assignment statement takes the form:

```
variable = expression;
```

- Expression is evaluated and its value is assigned to the variable on the left side
- In C++, = is called the assignment operator

### Assignment Statement (cont'd.)

#### **EXAMPLE 2-13**

```
int num1, num2;
double sale;
char first;
string str;
num1 = 4;
num2 = 4 * 5 - 11;
sale = 0.02 * 1000;
first = 'D';
str = "It is a sunny day.";
```

#### **EXAMPLE 2-14**

```
    num1 = 18;
    num1 = num1 + 27;
    num2 = num1;
    num3 = num2 / 5;
    num3 = num3 / 4;
    C++ Programming: Program Design Including Data Structures, Fifth Edition
```

37

### Saving and Using the Value of an Expression

- To save the value of an expression:
  - Declare a variable of the appropriate data type
  - Assign the value of the expression to the variable that was declared
    - Use the assignment statement
- Wherever the value of the expression is needed, use the variable holding the value

### Declaring & Initializing Variables

Variables can be initialized when declared:

```
int first=13, second=10;
char ch=' ';
double x=12.6;
```

- All variables must be initialized before they are used
  - But not necessarily during declaration

### Input (Read) Statement

cin is used with >> to gather input

```
cin >> variable >> variable ...;
```

- The <u>stream extraction operator</u> is >>
- For example, if miles is a double variable

```
cin >> miles;
```

- Causes computer to get a value of type double
- Places it in the variable miles

### Input (Read) Statement (cont'd.)

- Using more than one variable in cin allows more than one value to be read at a time
- For example, if feet and inches are variables of type int, a statement such as:

```
cin >> feet >> inches;
```

- Inputs two integers from the keyboard
- Places them in variables feet and inches respectively

### Input (Read) Statement (cont'd.)

#### **EXAMPLE 2-17**

```
#include <iostream>
using namespace std;
int main()
    int feet;
    int inches;
    cout << "Enter two integers separated by spaces: ";
    cin >> feet >> inches;
    cout << endl;
    cout << "Feet = " << feet << endl;
    cout << "Inches = " << inches << endl;
    return 0;
Sample Run: (In this sample run, the user input is shaded.)
Enter two integers separated by spaces: 23 7
Feet = 23
Inches = 7
```

#### Variable Initialization

There are two ways to initialize a variable:

```
int feet;
```

By using the assignment statement

```
feet = 35;
```

- By using a read statement

```
cin >> feet;
```

## Increment and Decrement Operators

- Increment operator: increment variable by 1
  - Pre-increment: ++variable
  - Post-increment: variable++
- Decrement operator: decrement variable by 1
  - Pre-decrement: --variable
  - Post-decrement: variable
- What is the difference between the following?

$$x = 5;$$
  
 $y = ++x;$ 

$$x = 5;$$
  
 $y = x++;$ 

#### Output

The syntax of cout and << is:</li>

```
cout << expression or manipulator << expression or manipulator...;</pre>
```

- Called an <u>output statement</u>
- The <u>stream insertion operator</u> is <<</li>
- Expression evaluated and its value is printed at the current cursor position on the screen

### Output (cont'd.)

- A manipulator is used to format the output
  - Example: endl causes insertion point to move to beginning of next line

#### **EXAMPLE 2-21**

#### Statement Output 1 cout << 29 / 4 << endl; 2 cout << "Hello there." << endl;</pre> Hello there. 3 cout << 12 << endl;</pre> 12 4 cout << "4 + 7" << endl; 4 + 711 5 cout << 4 + 7 << endl; 6 cout << 'A' << endl; 7 cout << "4 + 7 = " << 4 + 7 << endl;4 + 7 = 118 cout << 2 + 3 \* 5 << endl; 17 9 cout << "Hello \nthere." << endl; Hello there.

### Output (cont'd.)

- The new line character is '\n'
  - May appear anywhere in the string

```
cout << "Hello there.";
cout << "My name is James.";
• Output:
   Hello there.My name is James.

cout << "Hello there.\n";
cout << "My name is James.";
• Output:
   Hello there.
   My name is James.</pre>
```

#### Output (cont'd.)

 TABLE 2-4
 Commonly Used Escape Sequences

|     | Escape<br>Sequence | Description                                                           |
|-----|--------------------|-----------------------------------------------------------------------|
| \n  | Newline            | Cursor moves to the beginning of the next line                        |
| \t  | Tab                | Cursor moves to the next tab stop                                     |
| \b  | Backspace          | Cursor moves one space to the left                                    |
| \r  | Return             | Cursor moves to the beginning of the current line (not the next line) |
| \\  | Backslash          | Backslash is printed                                                  |
| \'  | Single quotation   | Single quotation mark is printed                                      |
| \ " | Double quotation   | Double quotation mark is printed                                      |

#### Preprocessor Directives

- C++ has a small number of operations
- Many functions and symbols needed to run a C++ program are provided as collection of libraries
- Every library has a name and is referred to by a header file
- Preprocessor directives are commands supplied to the preprocessor
- All preprocessor commands begin with #
- No semicolon at the end of these commands

# Preprocessor Directives (cont'd.)

Syntax to include a header file:

```
#include <headerFileName>
```

For example:

```
#include <iostream>
```

- Causes the preprocessor to include the header file iostream in the program

## namespace and Using cin and cout in a Program

- cin and cout are declared in the header file iostream, but within std namespace
- To use cin and cout in a program, use the following two statements:

```
#include <iostream>
using namespace std;
```

# Using the string Data Type in a Program

- To use the string type, you need to access its definition from the header file string
- Include the following preprocessor directive:

```
#include <string>
```

### Creating a C++ Program

- C++ program has two parts:
  - Preprocessor directives
  - The program
- Preprocessor directives and program statements constitute C++ source code (.cpp)
- Compiler generates <u>object code</u> (.obj)
- Executable code is produced and saved in a file with the file extension .exe

# Creating a C++ Program (cont'd.)

- A C++ program is a collection of functions, one of which is the function main
- The first line of the function main is called the heading of the function:
  - int main()
- The statements enclosed between the curly braces ({ and }) form the body of the function
  - Contains two types of statements:
    - Declaration statements
    - Executable statements

# Creating a C++ Program (cont'd.)

#### **EXAMPLE 2-29**

```
#include <iostream>
                                                       //Line 1
using namespace std;
                                                       //Line 2
const int NUMBER = 12;
                                                       //Line 3
                                                       //Line 4
int main()
                                                       //Line 5
                                                       //Line 6
    int firstNum;
                                                       //Line 7
    int secondNum;
    firstNum = 18;
                                                       //Line 8
   cout << "Line 9: firstNum = " << firstNum</pre>
         << endl;
                                                       //Line 9
   cout << "Line 10: Enter an integer: ";
                                                       //Line 10
    cin >> secondNum;
                                                       //Line 11
    cout << endl;
                                                       //Line 12
    cout << "Line 13: secondNum = " << secondNum
         << endl;
                                                       //Line 13
    firstNum = firstNum + NUMBER + 2 * secondNum;
                                                       //Line 14
    cout << "Line 15: The new value of "
         << "firstNum = " << firstNum << endl;
                                                       //Line 15
                                                       //Line 16
   return 0;
                                                       //Line 17
```

# Creating a C++ Program (cont'd.)

#### Sample Run:

```
Line 9: firstNum = 18
```

Line 10: Enter an integer: 15

```
Line 13: secondNum = 15
```

Line 15: The new value of firstNum = 60

# Debugging: Understanding and Fixing Syntax Errors

- Compile a program
  - Compiler will identify the syntax error
  - Specifies the line numbers where the errors occur

```
Example2_Syntax_Errors.cpp
c:\chapter 2 source code\example2_syntax_errors.cpp(9) : error
    C2146: syntax error :
missing ';' before identifier 'num'
c:\chapter 2 source code\example2_syntax_errors.cpp(11) :
    error C2065: 'tempNum' :
undeclared identifier
```

Learn how to spot and fix syntax errors

### Program Style and Form

- Every C++ program has a function main
- Programs must also follow syntax rules
- Other rules serve the purpose of giving precise meaning to the language

### Syntax

Errors in syntax are found in compilation

```
int x;  //Line 1
int y  //Line 2: error
double z; //Line 3

y = w + x; //Line 4: error
```

#### Use of Blanks

- In C++, you use one or more blanks to separate numbers when data is input
  - Used to separate reserved words and identifiers from each other and from other symbols
  - Must never appear within a reserved word or identifier

### Use of Semicolons, Brackets, and Commas

- All C++ statements end with a semicolon
  - Also called a statement terminator
- { and } are not C++ statements
- Commas separate items in a list

#### **Semantics**

- Possible to remove all syntax errors in a program and still not have it run
- Even if it runs, it may still not do what you meant it to do
- For example,

```
2 + 3 * 5 and (2 + 3) * 5
```

are both syntactically correct expressions, but have different meanings

### Naming Identifiers

- Identifiers can be <u>self-documenting</u>:
  - CENTIMETERS PER INCH
- Avoid <u>run-together words</u>:
  - annualsale
  - Solution:
    - Capitalize the beginning of each new word: annualSale
    - Inserting an underscore just before a new word: annual\_sale

### **Prompt Lines**

 Prompt lines: executable statements that inform the user what to do

#### Documentation

- A well-documented program is easier to understand and modify
- You use comments to document programs
- Comments should appear in a program to:
  - Explain the purpose of the program
  - Identify who wrote it
  - Explain the purpose of particular statements

### Form and Style

- Consider two ways of declaring variables:
  - Method 1

```
int feet, inch;
double x, y;
```

– Method 2

```
int feet, inch; double x, y;
```

 Both are correct; however, the second is hard to read

# More on Assignment Statements

 C++ has special assignment statements called compound assignments

Example:

$$x *= y;$$

# Programming Example: Convert Length

- Write a program that takes as input a given length expressed in feet and inches
  - Convert and output the length in centimeters
- Input: length in feet and inches
- Output: equivalent length in centimeters
- Lengths are given in feet and inches
- Program computes the equivalent length in centimeters
- One inch is equal to 2.54 centimeters

# Programming Example: Convert Length (cont'd.)

- Convert the length in feet and inches to all inches:
  - Multiply the number of feet by 12
  - Add given inches
- Use the conversion formula (1 inch = 2.54 centimeters) to find the equivalent length in centimeters

# Programming Example: Convert Length (cont'd.)

- The algorithm is as follows:
  - Get the length in feet and inches
  - Convert the length into total inches
  - Convert total inches into centimeters
  - Output centimeters

### Programming Example: Variables and Constants

#### Variables

#### Named Constant

```
const double CENTIMETERS_PER_INCH = 2.54;
const int INCHES_PER_FOOT = 12;
```

## Programming Example: Main Algorithm

- Prompt user for input
- Get data
- Echo the input (output the input)
- Find length in inches
- Output length in inches
- Convert length to centimeters
- Output length in centimeters

## Programming Example: Putting It Together

- Program begins with comments
- System resources will be used for I/O
- Use input statements to get data and output statements to print results
- Data comes from keyboard and the output will display on the screen
- The first statement of the program, after comments, is preprocessor directive to include header file iostream

# Programming Example: Putting It Together (cont'd.)

- Two types of memory locations for data manipulation:
  - Named constants
    - Usually put before main
  - Variables
- This program has only one function (main),
   which will contain all the code
- The program needs variables to manipulate data, which are declared in main

### Programming Example: Body of the Function

 The body of the function main has the following form:

```
int main ()
{
  declare variables
  statements
  return 0;
}
```

## Programming Example: Writing a Complete Program

- Begin the program with comments for documentation
- Include header files
- Declare named constants, if any
- Write the definition of the function main

### Programming Example: Writing a Complete Program (cont'd.)

```
using namespace std;
    //Named constants
const double CENTIMETERS PER INCH = 2.54;
const int INCHES PER FOOT = 12;
int main ()
        //Declare variables
    int feet, inches;
    int totalInches;
    double centimeter;
         //Statements: Step 1 - Step 7
    cout << "Enter two integers, one for feet and "
                                                       //Step 1
         << "one for inches: ";
                                                       //Step 2
    cin >> feet >> inches;
    cout << endl;
    cout << "The numbers you entered are " << feet
         << " for feet and " << inches
         << " for inches. " << endl;
                                                       //Step 3
    totalInches = INCHES PER FOOT * feet + inches;
                                                       //Step 4
    cout << "The total number of inches = "
         << totalInches << endl;
                                                       //Step 5
    centimeter = CENTIMETERS PER INCH * totalInches;
                                                       //Step 6
    cout << "The number of centimeters = "
         << centimeter << endl;
                                                       //Step 7
    return 0;
```

### Programming Example: Sample Run

Enter two integers, one for feet, one for inches: 15 7

The numbers you entered are 15 for feet and 7 for inches. The total number of inches = 187The number of centimeters = 474.98

### Summary

- C++ program: collection of functions where each program has a function called main
- Identifier consists of letters, digits, and underscores, and begins with letter or underscore
- The arithmetic operators in C++ are addition (+), subtraction (-), multiplication (\*), division (/), and modulus (%)
- Arithmetic expressions are evaluated using the precedence associativity rules

### Summary (cont'd.)

- All operands in an integral expression are integers and all operands in a floating-point expression are decimal numbers
- Mixed expression: contains both integers and decimal numbers
- Use the cast operator to explicitly convert values from one data type to another
- A named constant is initialized when declared
- All variables must be declared before used

### Summary (cont'd.)

- Use cin and stream extraction operator
   >> to input from the standard input device
- Use cout and stream insertion operator
   to output to the standard output device
- Preprocessor commands are processed before the program goes through the compiler
- A file containing a C++ program usually ends with the extension .cpp